Printer Selector 3 (260-2844) Backup Feature Faxback Doc. # 7062

USING THE BACKUP PRINTER FEATURE

If you connect two printers to the selector, you can designate one of them as a backup printer. If the primary printer is out of paper or is off-line more than 30 seconds, the selector automatically switches to the backup printer.

To designate one printer as a backup printer, Set BACKUP PRINTER to 1 or 2. Set BACKUP PRINTER to OFF if you have only one printer connected to the selector, or don't want to use the backup printer.

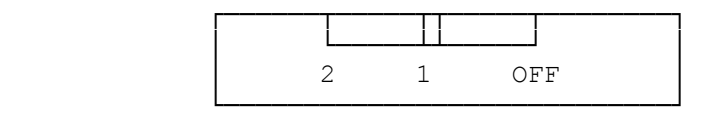

BACKUP PRINTER

NOTE: The backup printer remains selected until you manually reset the output channel, or send a control code. To manually reset the output channel, set the BACKUP PRINTER switch to OFF. Then, set the switch to the desired new channel. To reset the channel with a control code, refer to "Using Software Control Codes."

(dkh-08/05/93)